#### Melhores momentos

AULA 2

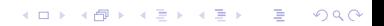

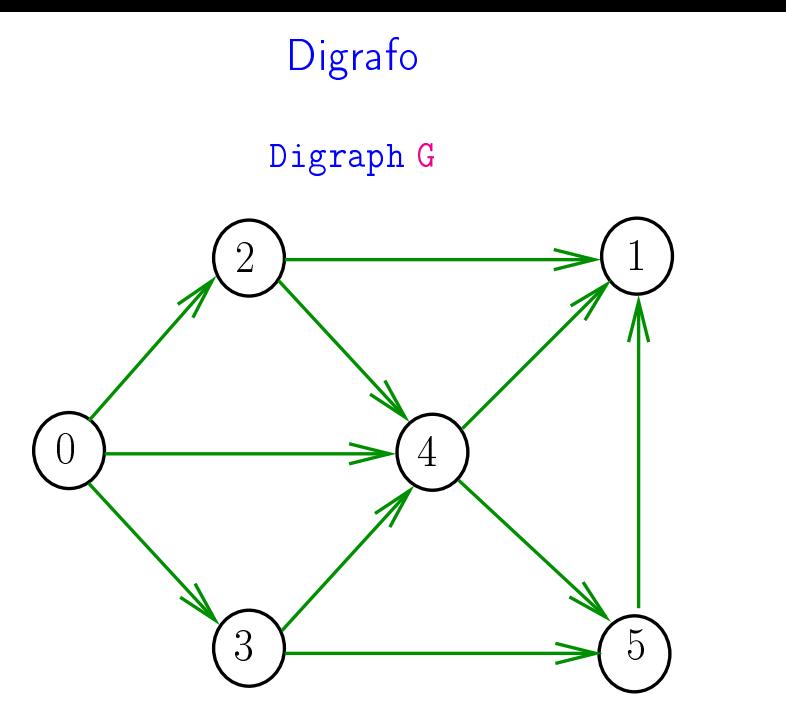

イロト イ部 トイ君 トイ君 ト  $290$ È

#### Estruturas de dados

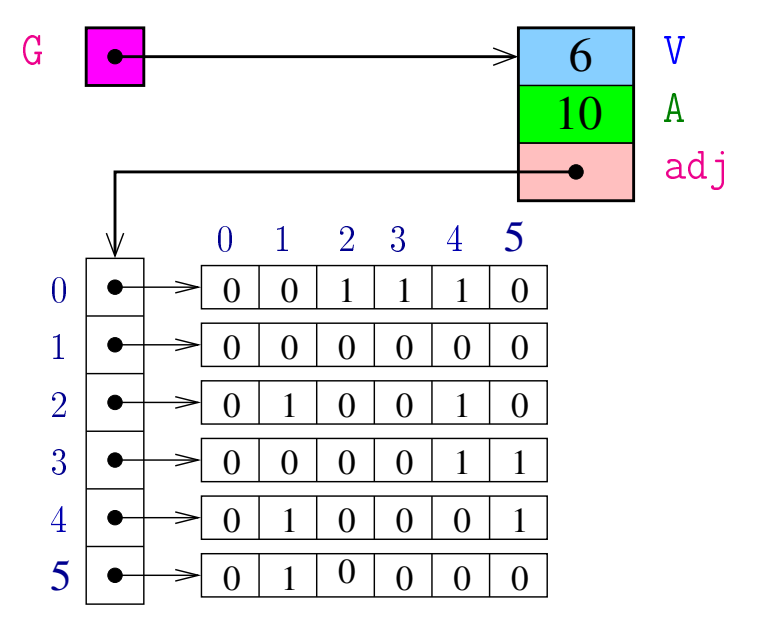

**K ロ ト K 何 ト K ヨ ト K**  $\Rightarrow$ 重  $299$ 

### Estrutura digraph

Vértices  $=$  inteiros em 0, ..., V-1

- A estrutura **digraph** representa um digrafo
	- adj é um ponteiro para a matriz de adjacência
	- V contém o número de vértices
	- A contém o número de arcos do digrafo.

```
struct digraph {
     int V<sub>z</sub>int A;
     int **adj;
};
typedef struct digraph *Digraph;K ロ ▶ K 御 ▶ K 重 ▶ K 重 ▶ 「重 」 の Q Q <
```
#### Funções básicas

Digraph DIGRAPHinit (int); void DIGRAPHinsertA (Digraph, Vertex, Vertex); void DIGRAPHremoveA (Digraph, Vertex, Vertex); void DIGRAPHshow (Digraph);

#### Procurando um caminho

Problema: dados um digrafo G e dois vértices s e t decidir se existe um caminho de s a t

Exemplo: para  $s = 0$  e  $t = 1$  a resposta é SIM

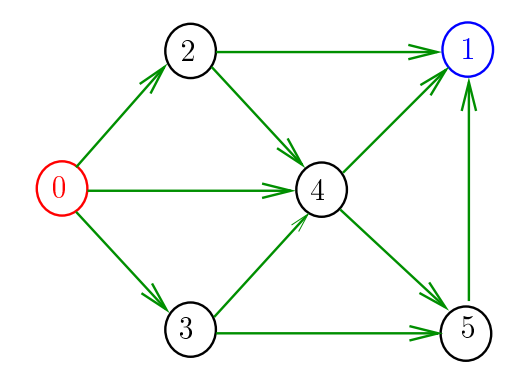

**KORKA REPARATION ADD** 

#### Procurando um caminho

Problema: dados um digrafo G e dois vértices s e t decidir se existe um caminho de s a t

Exemplo: para  $s = 0$  e  $t = 1$  a resposta é SIM

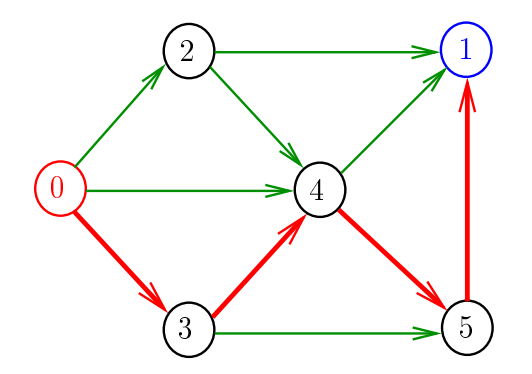

**KOD KARD KED KED E VOOR** 

#### Procurando um caminho

Problema: dados um digrafo G e dois vértices s e t decidir se existe um caminho de s a t

Exemplo: para  $s = 5$  e  $t = 4$  a resposta é NÃO

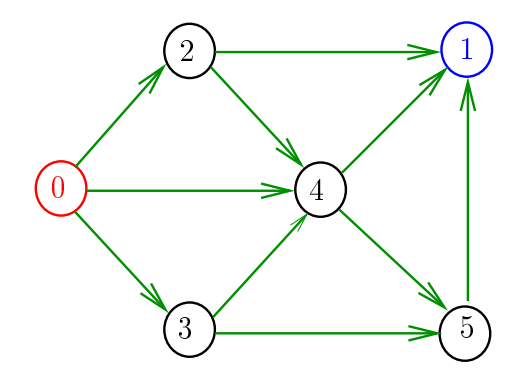

**KORKA REPARATION ADD** 

# DIGRAPHpath(G,2,3)

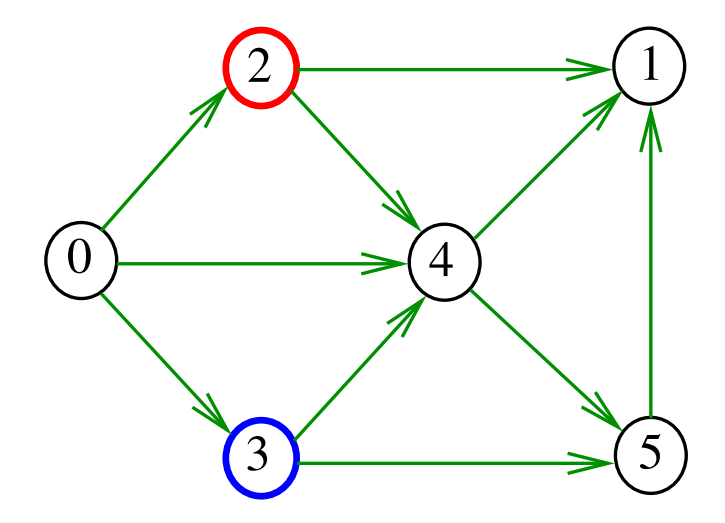

メロト メタト メミト メミト Ε

# DIGRAPHpath(G,2,3)

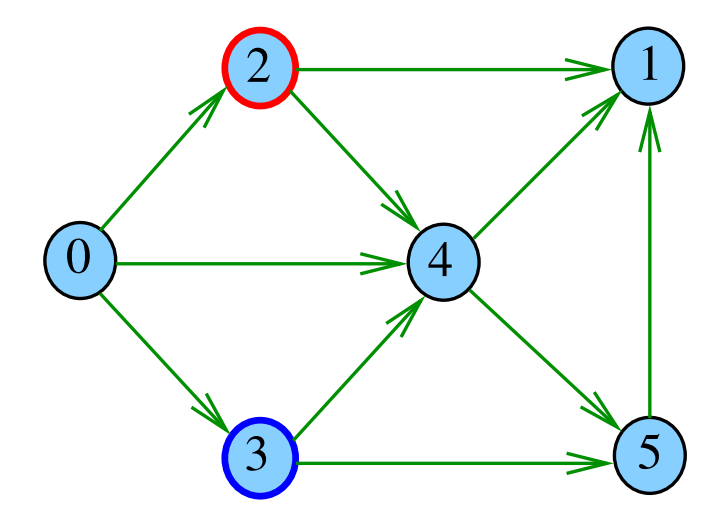

メロト メタト メミト メミト

È

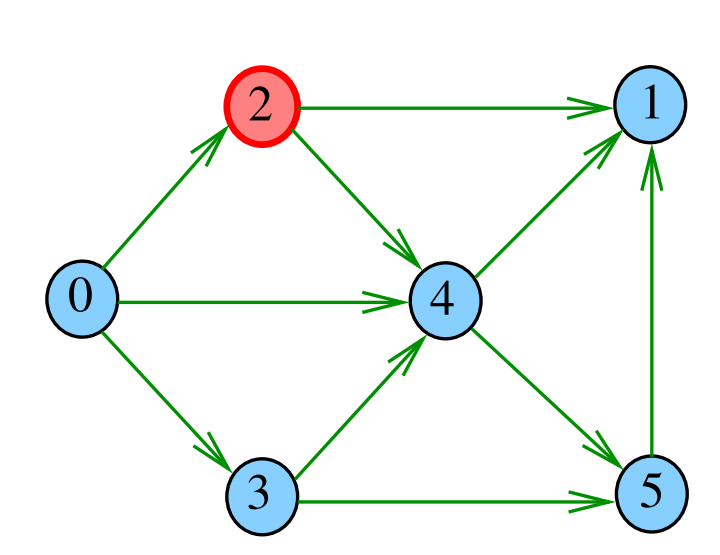

 $pathR(G, 2)$ 

 $2990$ メロト メタト メモト メモトー 重

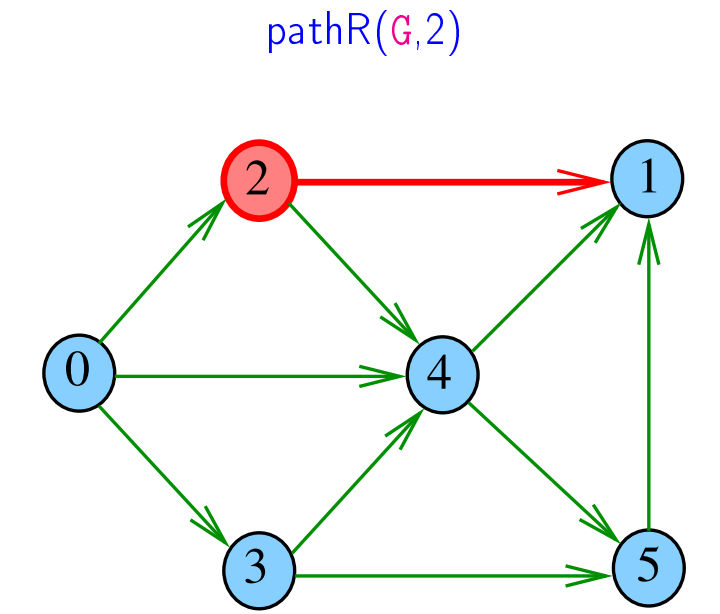

 $2990$ メロト メタト メモト メモトー 重

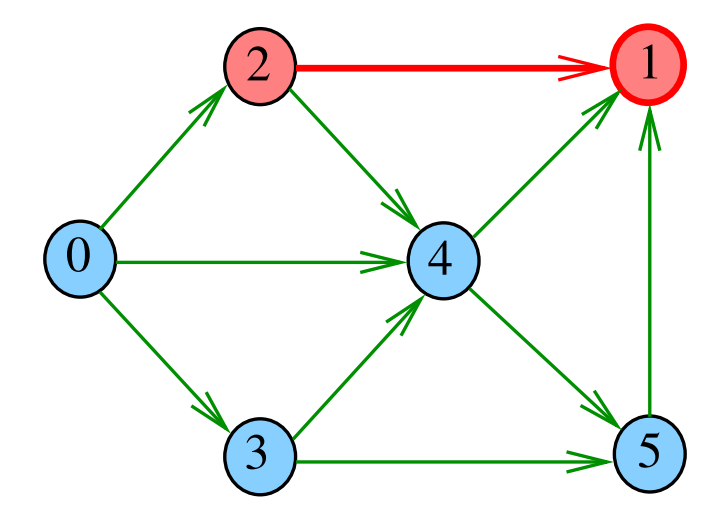

重

メロト メタト メモト メモトー

 $pathR(G, 1)$ 

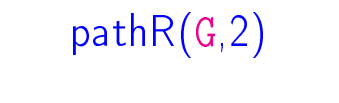

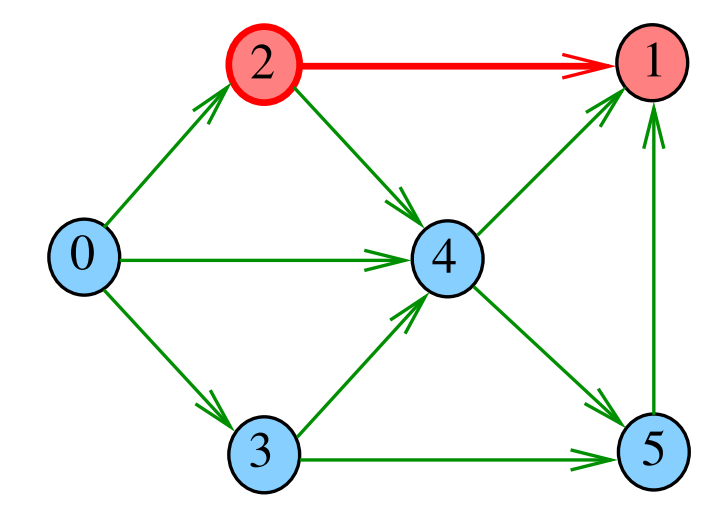

 $290$ メロメ メ都 メメ きょくきょ 重

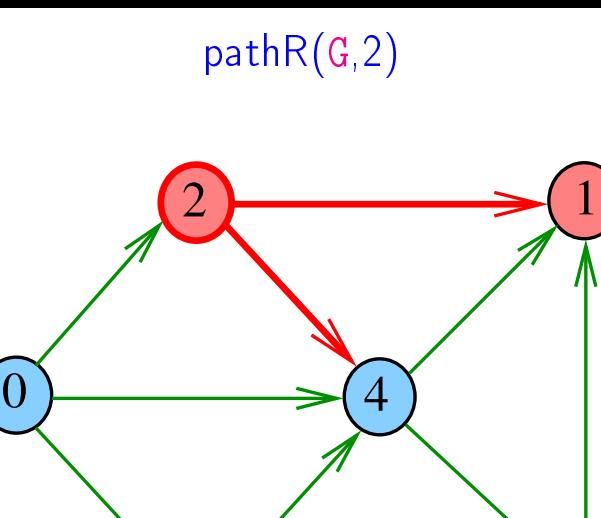

 $2990$ メロメ メ都 メメ きょくきょ 重

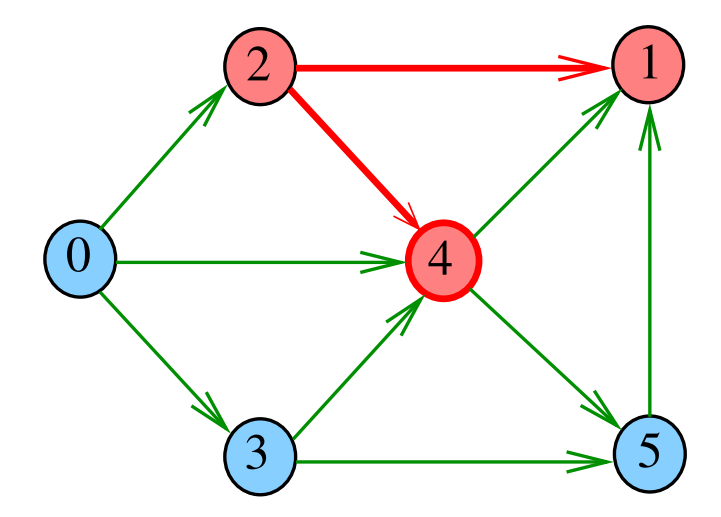

 $pathR(G, 4)$ 

 $290$ メロト メタト メモト メモトー 重

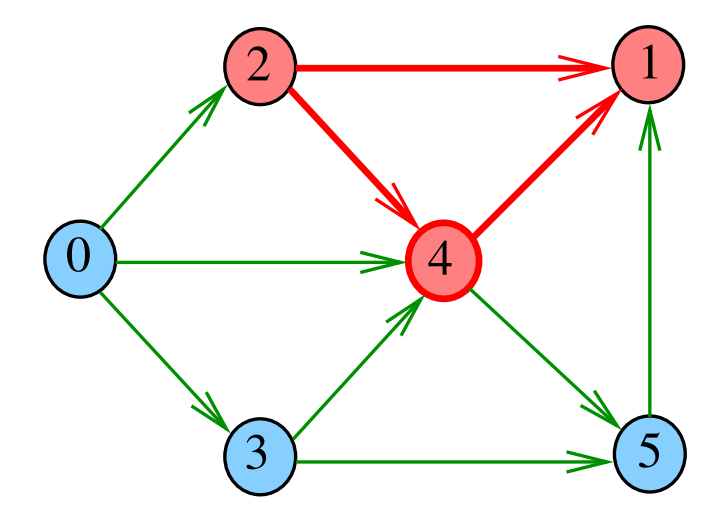

 $pathR(G, 4)$ 

 $290$ メロメ メ都 メメ きょくきょ 重

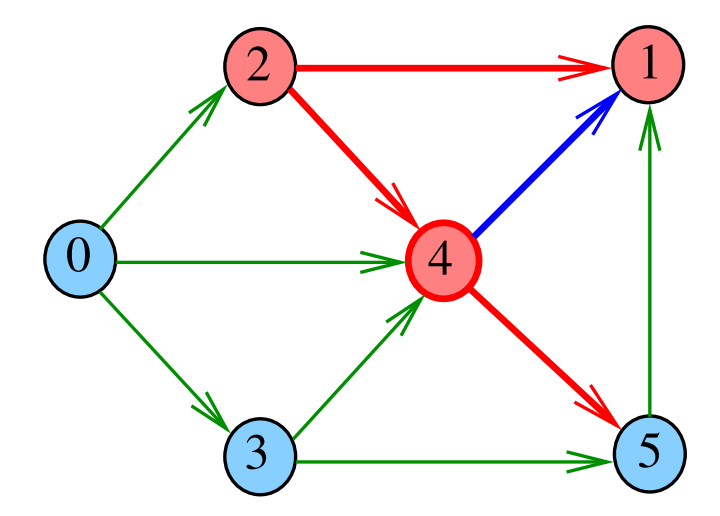

 $pathR(G, 4)$ 

 $290$ メロメ メ都 メメ きょくきょ 重

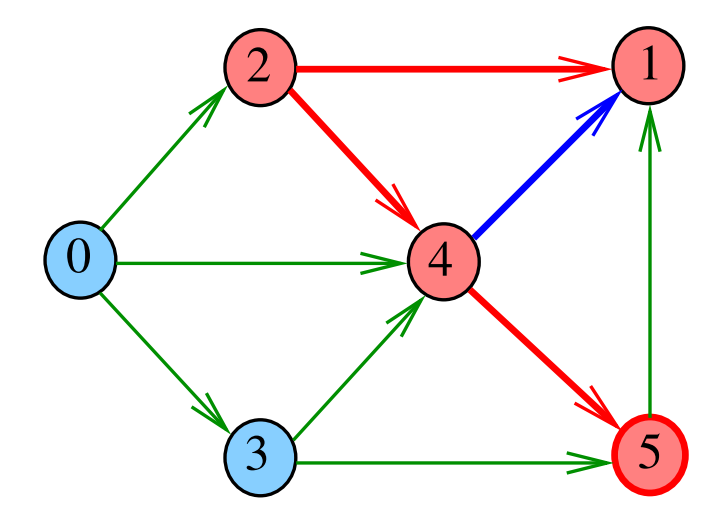

重

メロト メタト メモト メモトー

 $pathR(G, 5)$ 

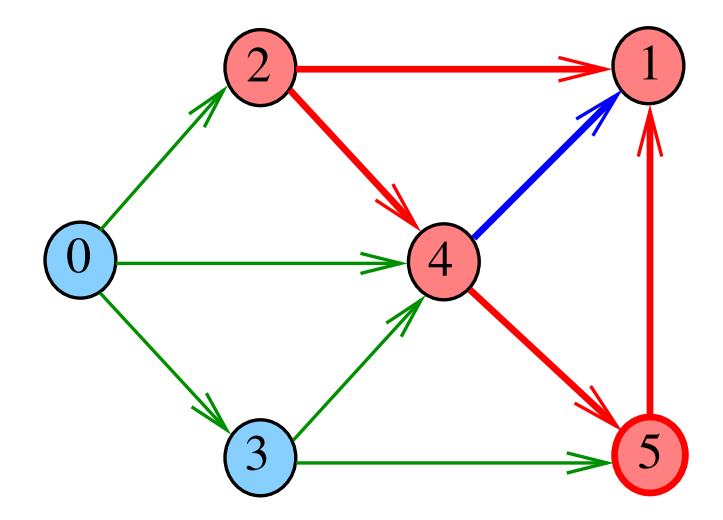

重

メロト メタト メモト メモトー

 $pathR(G, 5)$ 

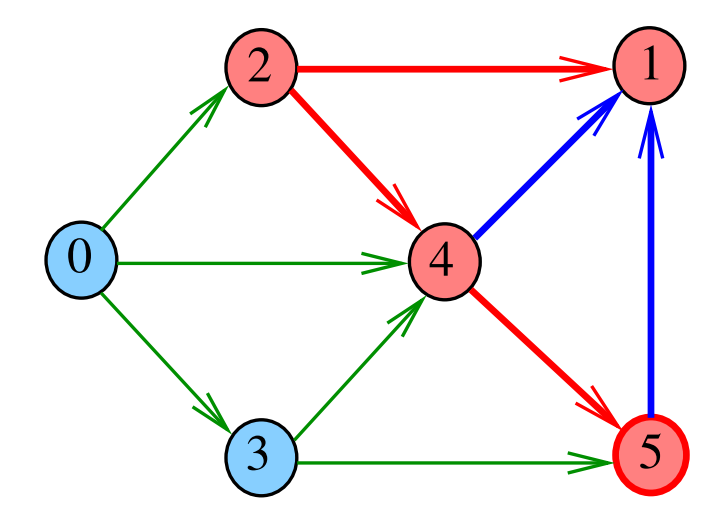

重

メロメ メ都 メメ きょくきょ

 $pathR(G, 5)$ 

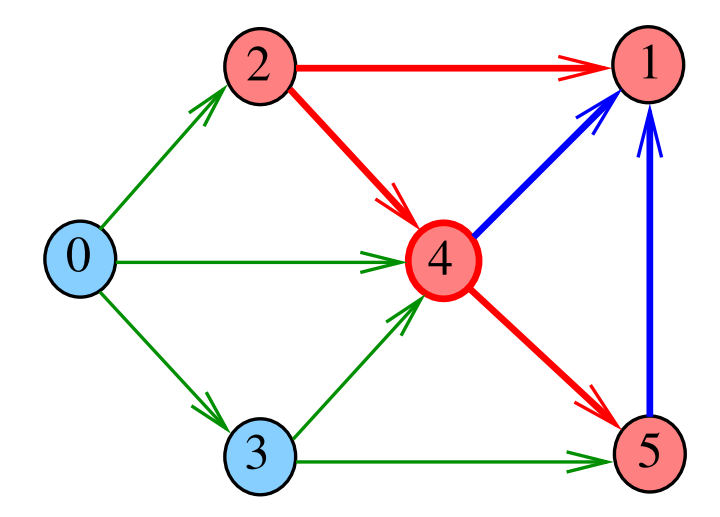

重

メロメ メ都 メメ きょうくぼん

 $pathR(G, 4)$ 

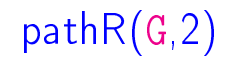

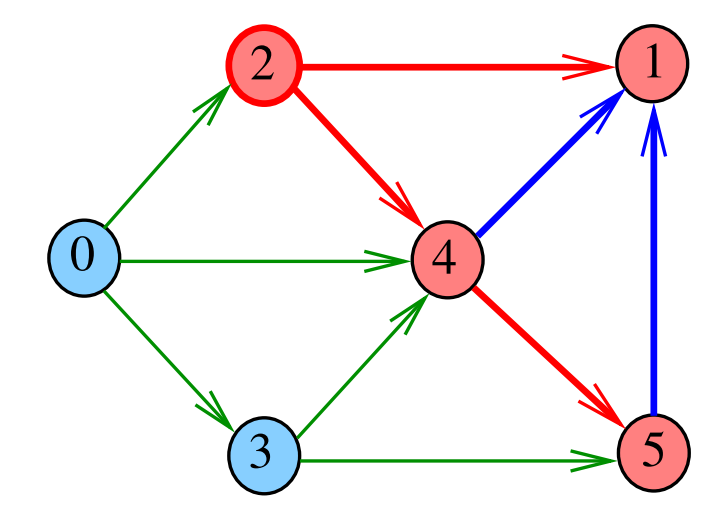

 $290$ メロメ メ都 メメ きょうくぼん 重

# DIGRAPHpath(G,2,3)

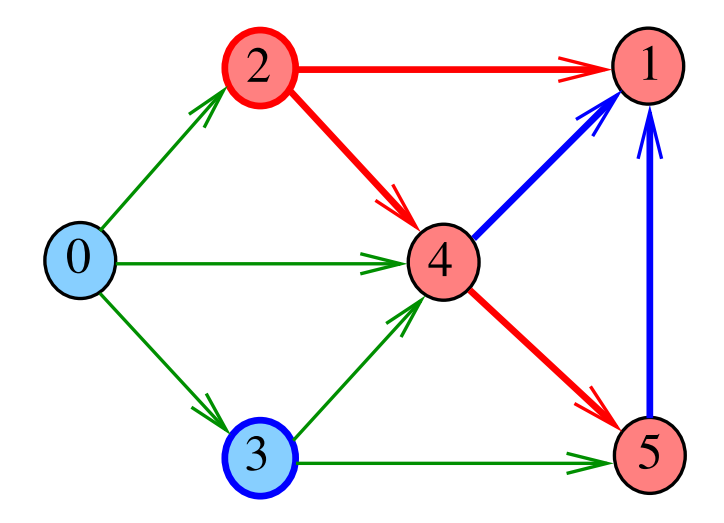

メロト メタト メミト メミト

Ε

## **DIGRAPHpath**

```
static int lbl[maxV];
int DIGRAPHpath (Digraph G, Vertex s, Vertex t)
{
   Vertex v;
1 for (v = 0; v < G - \ge V; v++)2 lbl[v] = -1;
3 pathR(G,s);
4 if (1b1|t) == -1 return 0;
5 else return \bm{1} ;
}
```
**KOD KOD KED KED E YORA** 

#### pathR

KEL KARIK KEL KEL KARIK

Visita todos os vértices que podem ser atingidos a partir de v

```
void pathR (Digraph G, Vertex v)
{
   Vertex w;
1 lbl|v| = 0;
2 for (w = 0; w < G->V; w++)3 if (G - >ad_j[v][w] == 1)4 if (lb1[w] == -1)5 pathR(G, w);
}
```
## $DIGRAPHpath(G,0,1)$

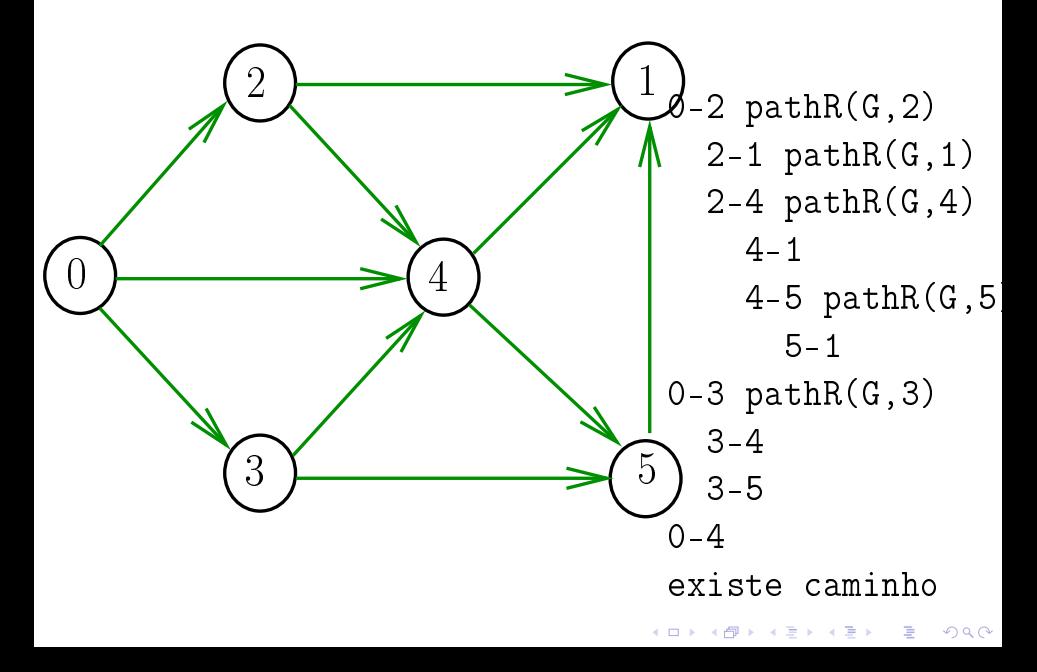

DIGRAPHpath(G,2,3)

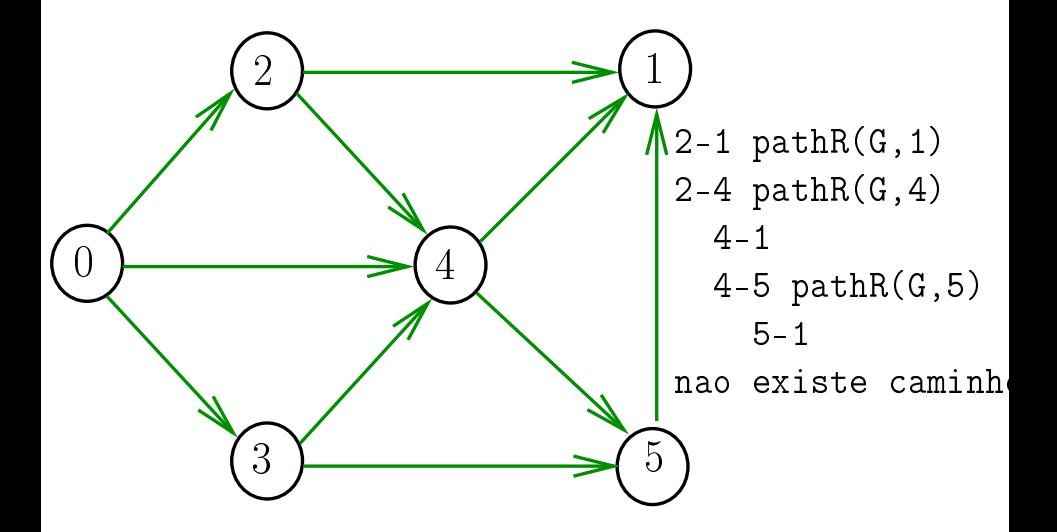

 $4$  ロ )  $4$  何 )  $4$  ヨ )  $4$  コ )  $\mathbb{B}$  $299$ 

#### Consumo de tempo

O consumo de tempo da função PathR para matriz de adjacência é  $\mathrm{O}(V^2)$ 

O consumo de tempo da função DIGRAPHpath para matriz de adjacência é  $O(V^2)$ .

**KOD KOD KED KED E YORA** 

# AULA 3

## Caminhos em digrafos (continuação)

#### S 17.1

K ロ ▶ K @ ▶ K 할 ▶ K 할 ▶ ( 할 ) 1990

### **DIGRAPHpath**

Esta versão pára assim que encontra t static int lbl [maxV]; int DIGRAPHpath (Digraph G, Vertex s, Vertex t)

K ロ ▶ K @ ▶ K 할 > K 할 > 1 할 > 1 ⊙ Q Q ^

## **DIGRAPHpath**

```
Esta versão pára assim que encontra t
static int lbl [maxV];
int DIGRAPHpath (Digraph G, Vertex s, Vertex t)
\{Vertex v;
1 for (v = 0; v < G->V; v++)2 1b1[v] = -1;3 return pathR(G, s, t);
}
```
**KOD KOD KED KED E YORA** 

## pathR

Pára assim que encontra t

int pathR (Digraph G, Vertex v, Vertex t) { Vertex w; 0 lbl $|v| = 0$ ; 1 if  $(v == t)$  return 1; 2 for  $(w = 0; w < G->V; w++)$ 3 if  $(G-\text{add}[v][w] == 1 \& \& 1 \& w = -1)$ 4 if  $(\text{pathR}(G, w) == 1)$  $5$  return  $\boldsymbol{1};$  $6$  return  $\mathbf{0}$ ; }

KEL KARIK KEL KEL KARIK

## DIGRAPHpath(G,0,1)

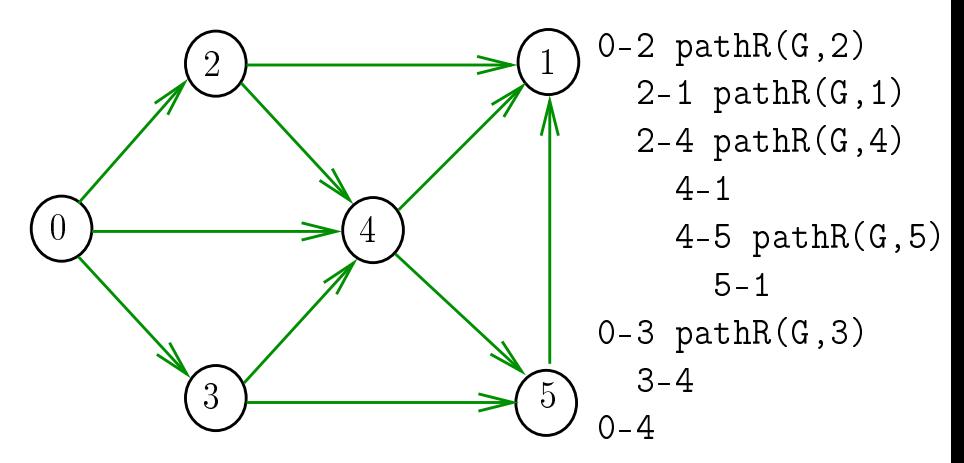

existe caminho

 $4$  (D )  $4$   $6$  )  $4$   $\pm$  )  $4$   $\pm$  )  $4$   $\pm$  )

 $299$ 

DIGRAPHpath(G,2,3)

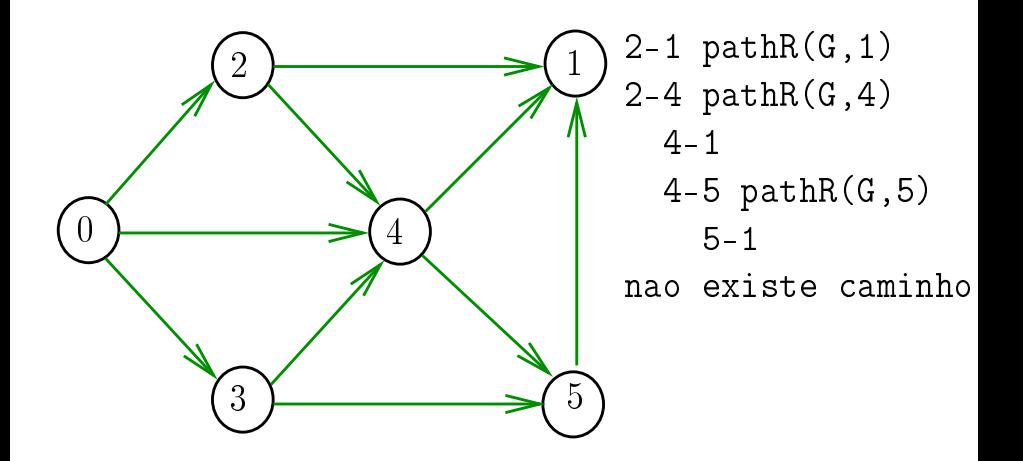

 $4$  (D )  $4$   $6$  )  $4$   $\pm$  )  $4$   $\pm$  )  $4$   $\pm$  )

 $\mathbb{B}$ 

 $299$ 

## DIGRAPHpath (versão iterativa)

K □ ▶ K @ ▶ K 할 X K 할 X (할 X ) 할 X 10 Q Q O

#### DIGRAPHpath (versão iterativa)

Relação invariante chave: no início de cada iteração caminho $[0]$ -caminho $[1]$ - $\cdots$ -caminho $[k-1]$ é um caminho de s a v.

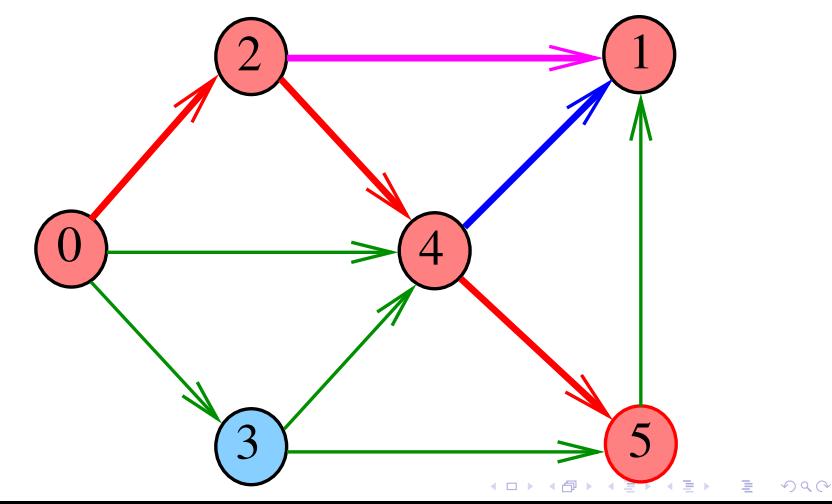

DIGRAPHpath (versão iterativa)

```
static int lbl[maxV];
int DIGRAPHpath (Digraph G, Vertex s, Vertex t)
\{Vertex v w;
    Vertex caminho[maxV];
    int k;
 1 for (v = 0; v < G->V; v++)2 1b1[v] = -1;3 lbl|s| = 0;
4 caminho[0] = s;
5 k = 1; v = s; w = 0;
```
**KOD KOD KED KED E YORA** 

DIGRAPHpath (versão iterativa) 6 while  $(k! = 1 \mid |w| = 0 > 0)$ 7 if  $(w == G->V)$  { /\* volta \*/ 8  $w = v+1$ ; k–−; 9  $v = \text{caminho}[k-1];$ 10 } else if (G>adj[v][w] == 1 11  $&\&$  1bl[w] == -1) {  $/*$  avanca  $*/$  $12$  lbl[w] = 0; caminho[k++] = w; 13  $v = w; w = 0;$ 14 **else**  $w = w + 1$ ; /\* tenta próximo \*/ 15 if  $(1b1|t| == -1)$  return 0;

**A DIA K PIA K E A LE A DIA K E A VION** 

 $16$  return  $\boldsymbol{1}$  ;